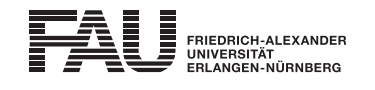

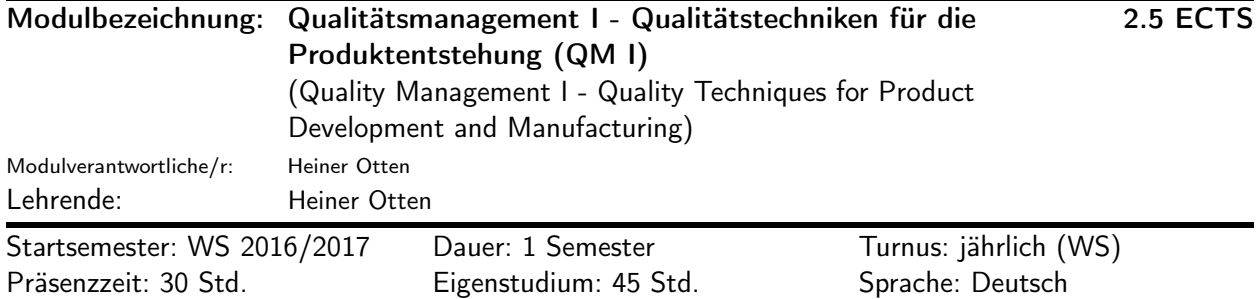

## Lehrveranstaltungen:

Die virtuelle Lehrveranstaltung QTeK gilt als äquivalent zur Präsenzvorlesung Qualitätsmanagement I - Qualitätstechniken für die Produktentstehung (QM I). Eine Prüfungsleistung über die Lehrveranstaltung kann nur einmal eingebracht werden (entweder QTeK oder QM I). Eine nachträgliche Anerkennung der Wahlfachprüfung QTeK als Pflichtfach- oder Wahlpflichtfachprüfung QM I ist nicht möglich.

Qualitätsmanagement I - Qualitätstechniken für die Produktentstehung (WS 2016/2017, Vorlesung mit Übung, 2 SWS, Heiner Otten)

Qualitätstechniken - QTeK - vhb (WS 2016/2017, optional, Vorlesung, 2 SWS, Jürgen Götz)

#### Inhalt:

- Einführung und Begriffe
- Grundwerkzeuge des Qualitätsmanagements
- Erweiterte Werkzeuge des Qualitätsmanagements
- Qualitätsmanagement in der Produktplanung (QFD)
- Qualitätsmanagement in der Entwicklung und Konstruktion (DR, FTA, ETA, FMEA)
- Versuchsmethodik
- Maschinen- und Prozessfähigkeit, Qualitätsregelkarten
- Zuverlässigkeitstechniken
- Qualitätsmanagementsystem Aufbau und Einführung
- Grundwerkzeuge des QM (Übung)
- QFD und FMEA (Übung)
- Versuchsmethodik (Übung)
- SPC (Übung)

## Lernziele und Kompetenzen:

Nach dem Besuch der Veranstaltung sind die Teilnehmenden in der Lage,

Wissen:

• die Motivation, Ziele, Grundsätze und Strategien des prozessorientierten Qualitätsmanagements darzulegen

Verstehen:

- die Werkzeuge, Techniken und Methoden des Qualitätsmanagements entlang des Produktlebenszyklus darzustellen
- die Zuverlässigkeit von Systemen zu beschreiben
- den Aufbau und die Einführung von Qualitätsmanagementsystemen darzustellen

Anwenden:

- die grundlegenden Qualitätsmethoden, -techniken und -werkzeuge auf ein anderes Problem zu übertragen
- Prozesse mit Hilfe der statistischen Prozesslenkung (SPC), Qualitätsregelkarten und Prozessfähigkeitsindizes zu beschreiben

Analysieren

- mit Hilfe der Qualitätsmethoden, -techniken und -werkzeugen Probleme zu analysieren
- statistische Versuchspläne auf praktische Probleme zu übertragen und aus den Ergebnissen die Zusammenhänge und Einflüsse der Faktoren zu interpretieren

Evaluieren:

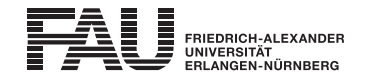

• statistische Auswertungen zu interpretieren und neue Probleme auf statistische Auffälligkeiten zu testen

# Literatur:

- DGQ e.V. (Hrsg.): DGQ-Schrift 11-04: Managementsysteme Begriffe, Beuth Verlag, Berlin 2002
- DIN (Hrsg.): Internationales Wörterbuch der Metrologie, Beuth-Verlag, Berlin 1994
- Masing, W.: Handbuch Qualitätsmanagement, Carl HanserVerlag, München 2007

### Verwendbarkeit des Moduls / Einpassung in den Musterstudienplan:

Das Modul ist im Kontext der folgenden Studienfächer/Vertiefungsrichtungen verwendbar:

- [1] Mechatronik (Master of Science): 1-3. Semester (Po-Vers. 2012 | TechFak | Mechatronik (Master of Science) | M3 Technische Wahlmodule | M3 Technische Wahlmodule)
- [2] Mechatronik (Master of Science)

(Po-Vers. 2012 | TechFak | Mechatronik (Master of Science) | M4 Nichttechnische Wahlmodule | M4 Nichttechnische Wahlmodule)

## Studien-/Prüfungsleistungen:

Qualitätsmanagment I - Qualitätstechniken für die Produktentstehung (Prüfungsnummer: 59401) (englische Bezeichnung: Quality Management I - Quality Techniques for Product Development and Manufacturing) Prüfungsleistung, Klausur, Dauer (in Minuten): 60 Anteil an der Berechnung der Modulnote: 100% weitere Erläuterungen: Prüfungstermine, eine allgemeine Regel der Prüfungstagvergabe und Termine der Klausureinsicht finden Sie auf StudOn: [Prüfungstermine und Termine der Klausureinsicht](http://www.studon.uni-erlangen.de/cat427090.html) Die Klausur kann teilweise Multiple-Choice Aufgaben enthalten.

Erstablegung: WS 2016/2017, 1. Wdh.: SS 2017 1. Prüfer: Heiner Otten